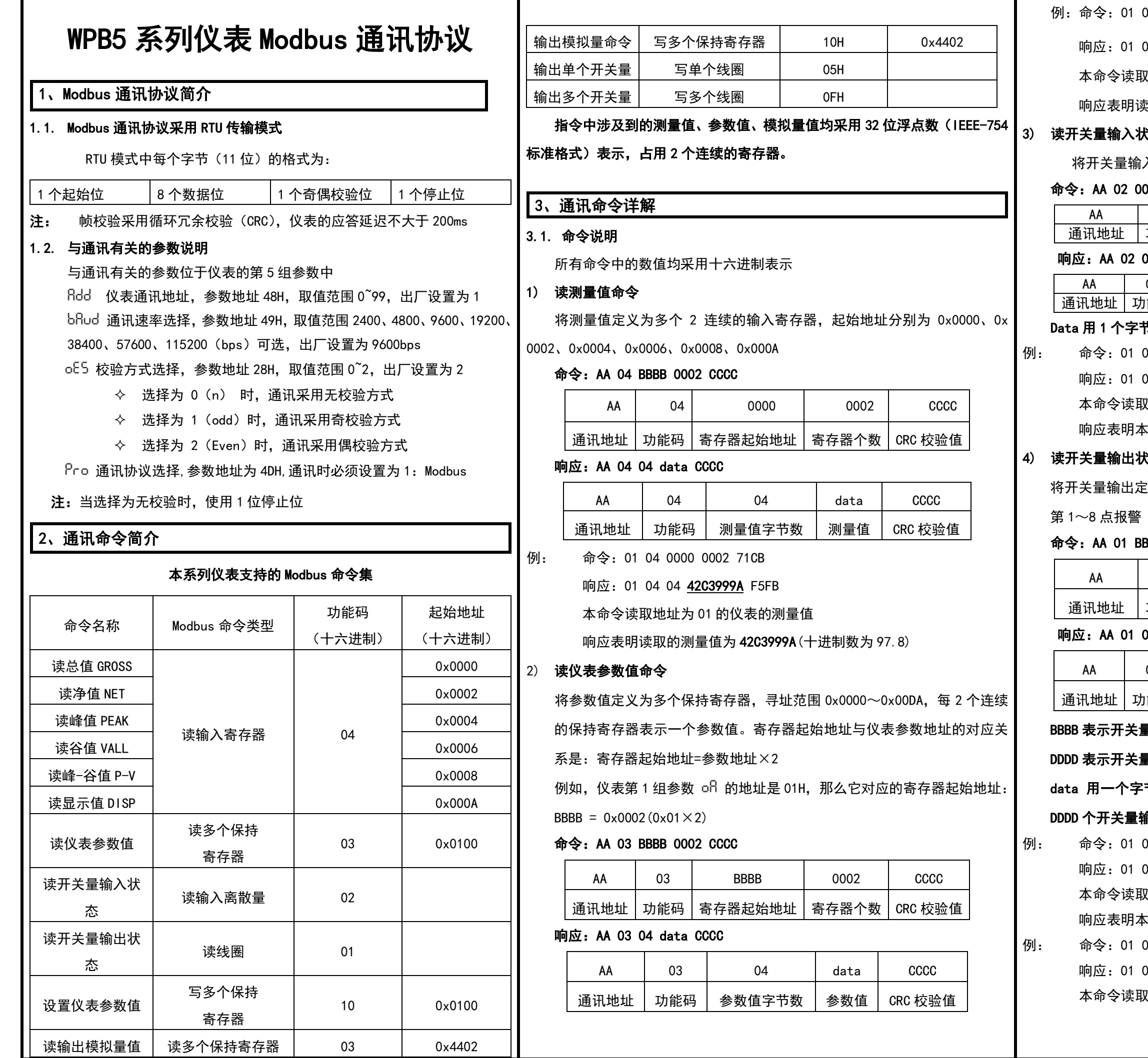

01 03 0064 0002 8428

01 03 04 41A40000 AFEC

本命令读取地址为 01 的仪表的参数地址为 32H 的参数值

·明读取的参数值为 41A40000 (十进制数为 20.5)

#### 3) 读开关量输入状态命令

将开关量输入定义为第 1 个输入离散量

#### 02 0000 0001 CCCC

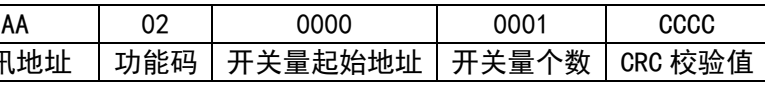

#### 02 01 data CCCC

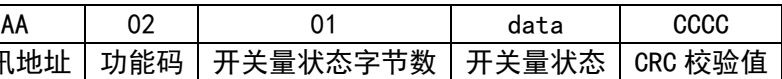

# **^字节表示,最低位为 1 表示开入 1 闭合,为 0 表示开入断开;** 01 02 0000 0001 B9CA

响应:01 02 01 01 6048

本命令读取地址为 01 的仪表的第 1 点开关量输入状态

响应表明本仪表的第 1 点开入闭合

# 出状态命令 (报警输出)

出定义为第 1~8 个线圈, 寻址范围 0x0000~0x0007, 分别对应

#### 1 BBBB DDDD CCCC

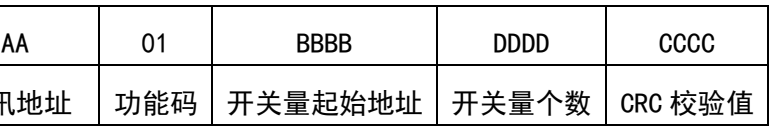

#### 01 01 data CCCC

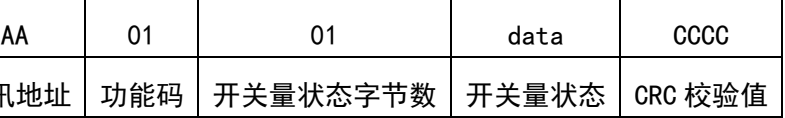

# F关量地址,取值 0x0000~0x0007,分别对应第 1~8 点报警 F关量个数

#### 个字节表示,其中由低位到高位依次表示从 BBBB 开始的连续

#### $\epsilon$ 量输出状态(1 表示有效,0 表示无效)

01 01 0000 0002 BDCB

01 01 03 1189

·读取地址为 01 的仪表的第 1~2 点报警输出状态

响应表明本仪表的第 1、2 两点报警输出有效

#### 01 01 0001 0001 ACOA

#### 01 01 01 01 9048

读取地址为 01 的仪表的第 2 两点报警输出状态

#### 5) 设置仪表参数值命令

#### 命令:AA 10 BBBB 0002 04 data CCCC

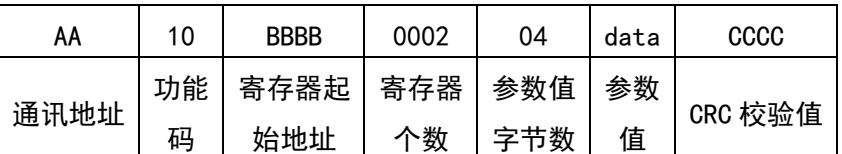

#### 正常响应: AA 10 BBBB 0002 CCCC

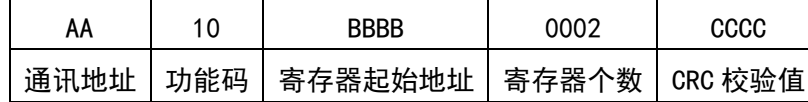

参数值字节数=寄存器个数×2

#### 此指令中的 BBBB 与读仪表参数值命令中的 BBBB 相同

#### 例: 命令:01 10 0064 0002 04 42C80000 6C62

响应:01 10 0064 0002 01EB

本命令将地址为 01 的仪表的参数地址为 32H 的参数值设置为42C80000 (十进制数 100)

响应表明此指令操作正确

- 注 1: 如果参数值的小数点位数多于该参数规定的小数点位数, 则省略多余的位
- 数;参数值的小数点位数少于该参数的小数点位数,则将不够的位数补零。例 如,参数"输入上限"的小数点位置为 00.00。如果接收到写参数命令中的参数 值为 12.213,则将"输入上限"修改为 12.21;如果接收到写参数命令中的参

数值为 1.2. 则将"输入上限"修改为 01.20

注 2: 设置参数时, 必须先将密码设定值设为 1111

### 6) 读输出模拟量值命令 (变送输出)

将模拟量值定义为 2 个连续的保持寄存器, 起始地址为 0x4402

命令:AA 03 0000 0002 CCCC

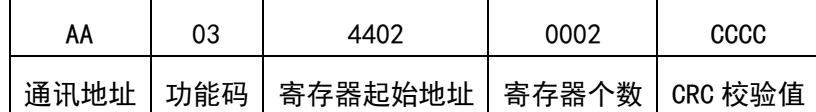

#### 响应:AA 03 04 data CCCC

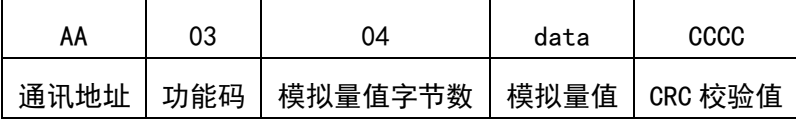

注:读输出模拟量值与读参数数值的命令格式除起始地址外基本相同

#### 7) 输出模拟量命令

将模拟量值定义为 2 个连续的保持寄存器, 起始地址为 0x4402

#### 命令:AA 10 4402 0002 04 data CCCC

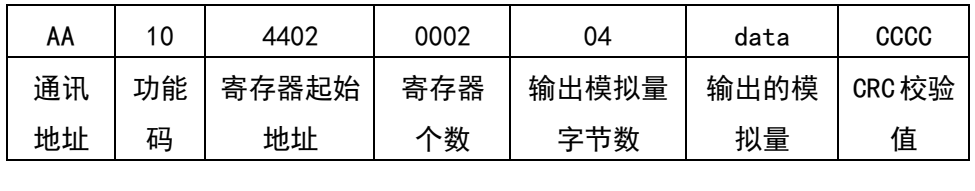

◇ 在设置仪表参数值指令中, 没有先将仪表密码设置为 1111, 或 参数值超出参数的取值范围,或参数在存储过程中发生了错误

✓ 通讯指令中的通讯地址 AA 是 16 进制数,而仪表通讯地址参数 中 的数值采用十进制表示。例:如果仪表参数 ADD 为 99, 通讯命今中地

## 正常响应:AA 10 4402 0002 CCCC AA | 10 | 0000 | 0002 | CCCC 通讯地址 功能码 寄存器起始地址 寄存器个数 CRC 校验值 模拟量字节数=寄存器个数×2 注 1: 在使用此指令前应先将仪表第 5 组参数中的 cLR 设置为 ON 注 2:写输出模拟量值与写参数数值的命令格式除起始地址外基本相同 8) 输出单个开关量命令 命令:AA 05 BBBB DDDD CCCC AA | 05 | BBBB | DDDD | CCCC 通讯地址 | 功能码 | 开关量起始地址 | 开关量状态 | CRC 校验值 正常响应:AA 05 BBBB DDDD CCCC AA | 05 | BBBB | DDDD | CCCC 通讯地址 コ功能码 スギーに始地址 カイキョ状态 CRC 校验值 BBBB 表示开关量地址, 取值 0x0000~0x0007, 分别对应第 1~8 点报警 DDDD 的取值只能为 0x0000 或 0xFF00 为 0x0000 时, 表示将相应地址的输出开关量设置为无效 为 0xFF00 时, 表示将相应地址的输出开关量设置为有效 例: 命令:01 05 0001 FF00 DDFA 响应:01 05 0001 FF00 DDFA 本命令将地址为 01 的仪表的第 2 点输出开关量设置为有效 响应表明此指令操作正确 注: 在使用此指令前应先将仪表第 5 组参数中的 ckd 设置为 ON 9) 输出多个开关量命令 命令:AA 0F BBBB DDDD 01 data CCCC AA | OF | BBBB | DDDD | 01 | data | CCCC 通 讯 地址 功能 开关量起始 码 地址 开关量 个数 开关量状态 字节数 开关量 状态 CRC 校验 值 正常响应:AA 0F BBBB DDDD CCCC AA | OF | BBBB | DDDD | CCCC 通讯地址 │ 功能码 │ 开关量起始地址 │ 开关量个数 │ CRC 校验值 此指令中的 BBBB、DDDD 和 data 与读输出开关量状态命令中的一致 例: 命令:01 0F 0000 0004 01 03 7E97 响应:01 0F 0000 0004 5408 本命令将地址为 01 的仪表的第 1、2 两点开关量设置为有效 响应表明此指令操作正确 例: 命令:01 0F 0001 0002 01 03 A356 响应:01 0F 0001 0002 85CA 本命令将地址为 01 的仪表的第 2、3 两点开关量设置为有效 响应表明此指令操作正确

注: 在使用此指今前应先将仪表第 5 组参数中的 ctd 设置为 ON

当仪表接收到主机发送的指令,在处理过程中出现异常时,返回异常码

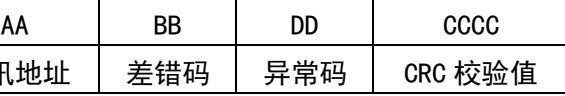

 $\Leftrightarrow$  输入的功能码错误, 即输入了 01、03、04、05、0F、10 以外的功能码

- 
- 
- 在设置仪表参数值命令中,参数值字节数错误

# 3.1. 异常码返回 返回异常码的格式为:AA BB DD CCCC 通讯地址 BB 的取值为:指令的功能码+0x80 DD 的取值为:01、02、03、04 DD 为 01 的情况有: DD 为 02 的情况有: 寄存器地址错误或开关量地址错误 DD 为 03 的情况有: 寄存器个数为 0 或开关量个数为 0 在输出模拟量命令中,模拟量字节数错误 DD 为 04 的情况有: 例:仪表的通讯地址为 01,想要读取仪表的测量值 指令输入为:01 14 0000 0002 B008 仪表响应为:01 94 01 8F00 3.2. 仪表不响应的情况 ✓ 通讯地址错误 ✓ 波特率错误 ✓ 奇偶校验错误 ✓ CRC 校验错误 ✓ 命令长度输入错误 注: 址 AA 应该为 63H

- 
- 
- 
- 此响应属于异常响应,返回差错码 94(0x14+0x80),异常码 01 异常码 01 表示输入的功能码错误(正确的功能码为 04)

✓ 在设置状态下,仪表不进行通讯处理